#### UNITED STATES DISTRICT COURT

### DISTRICT OF KANSAS

Annual Attorney Renewal

## Instructions

# D. KAN. RULE 83.5.3 - [REGISTRATION OF ATTORNEYS](https://ksd.uscourts.gov/court-info/local-rules-and-orders)

### **\*If you do not have e-filing permissions, you must obtain those first.\***

# **Go to [CM/ECF.](https://ecf.ksd.uscourts.gov/cgi-bin/ShowIndex.pl) Click on the DISTRICT OF KANSAS – Document Filing System link.**

**Log in using your PACER username and password.**

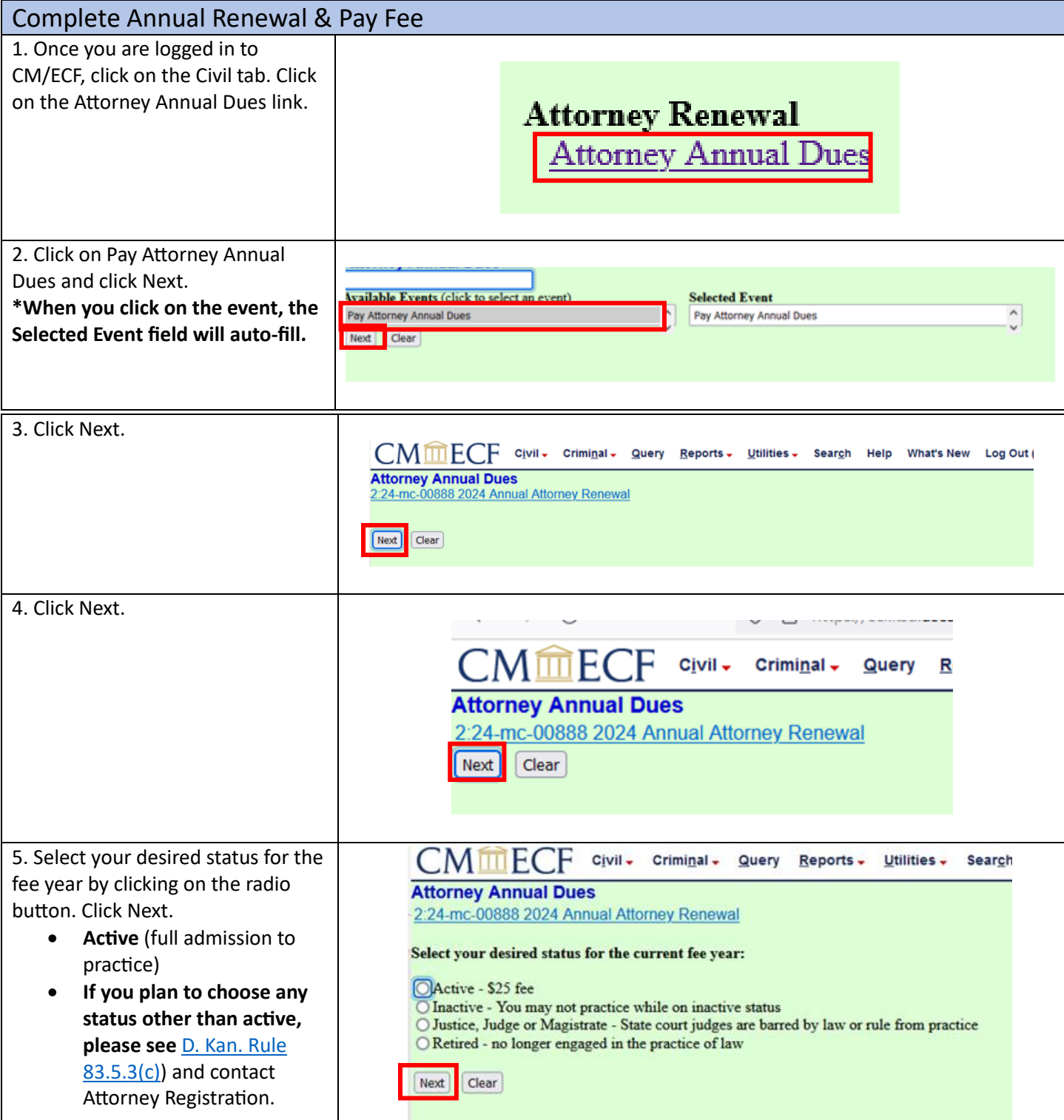

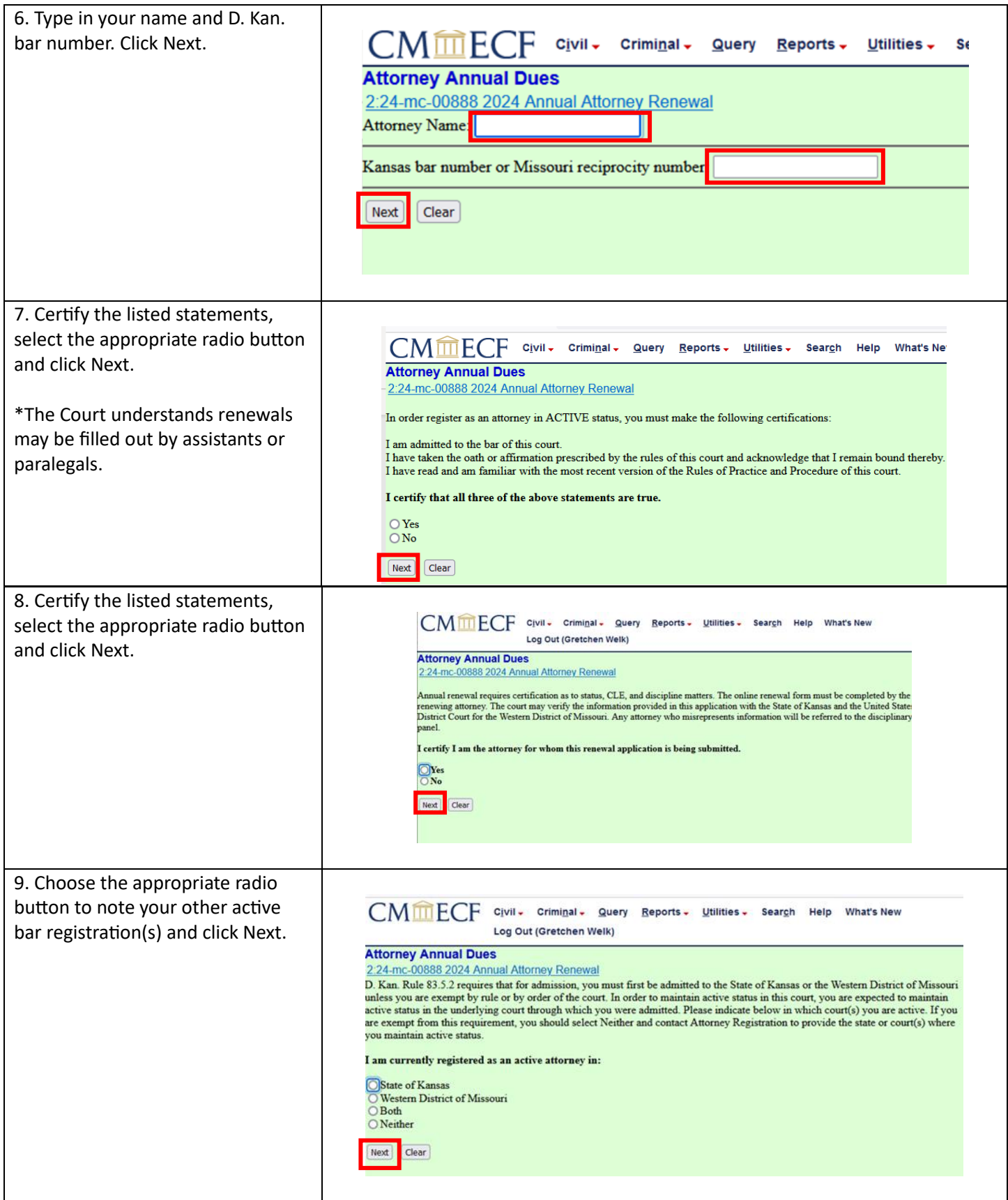

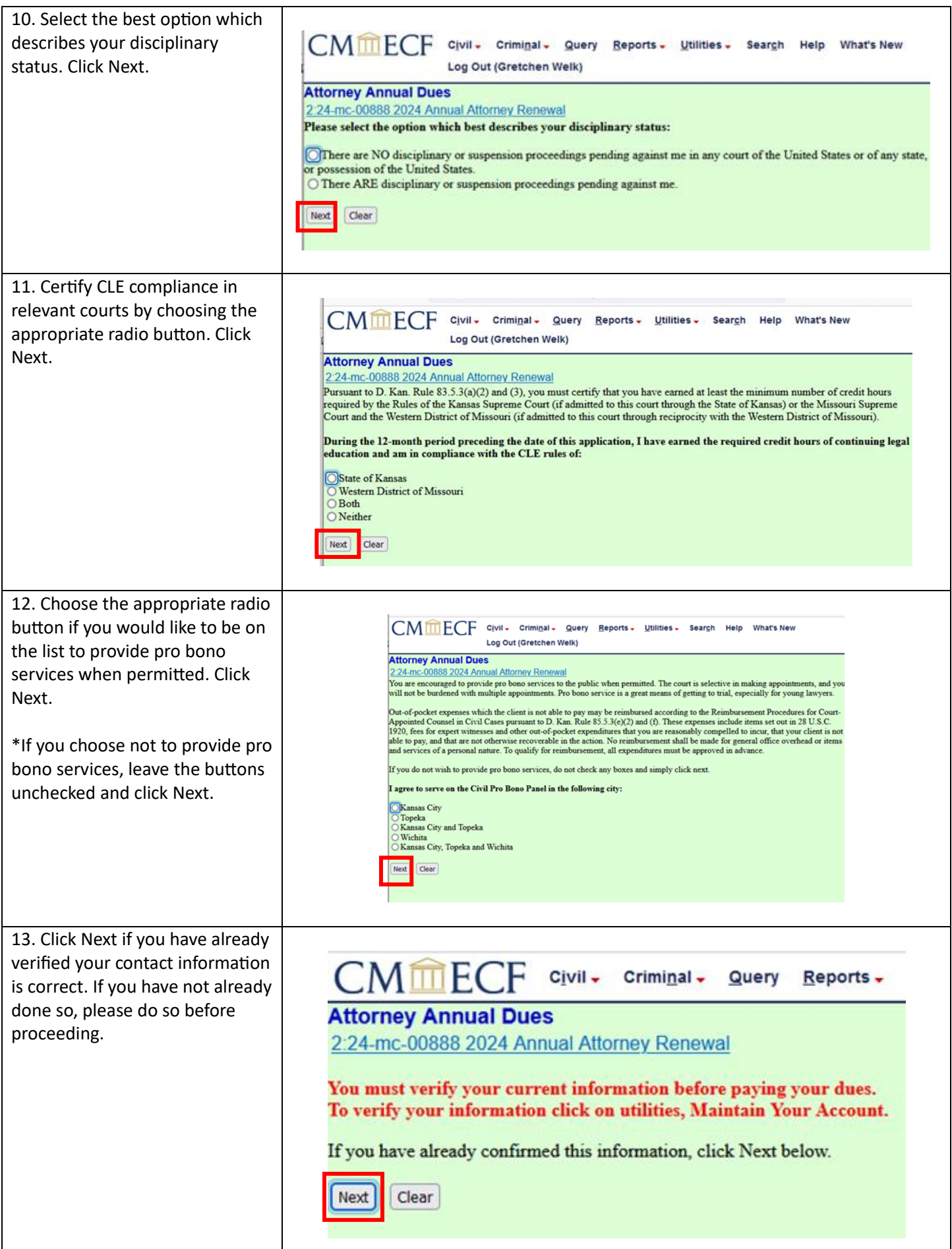

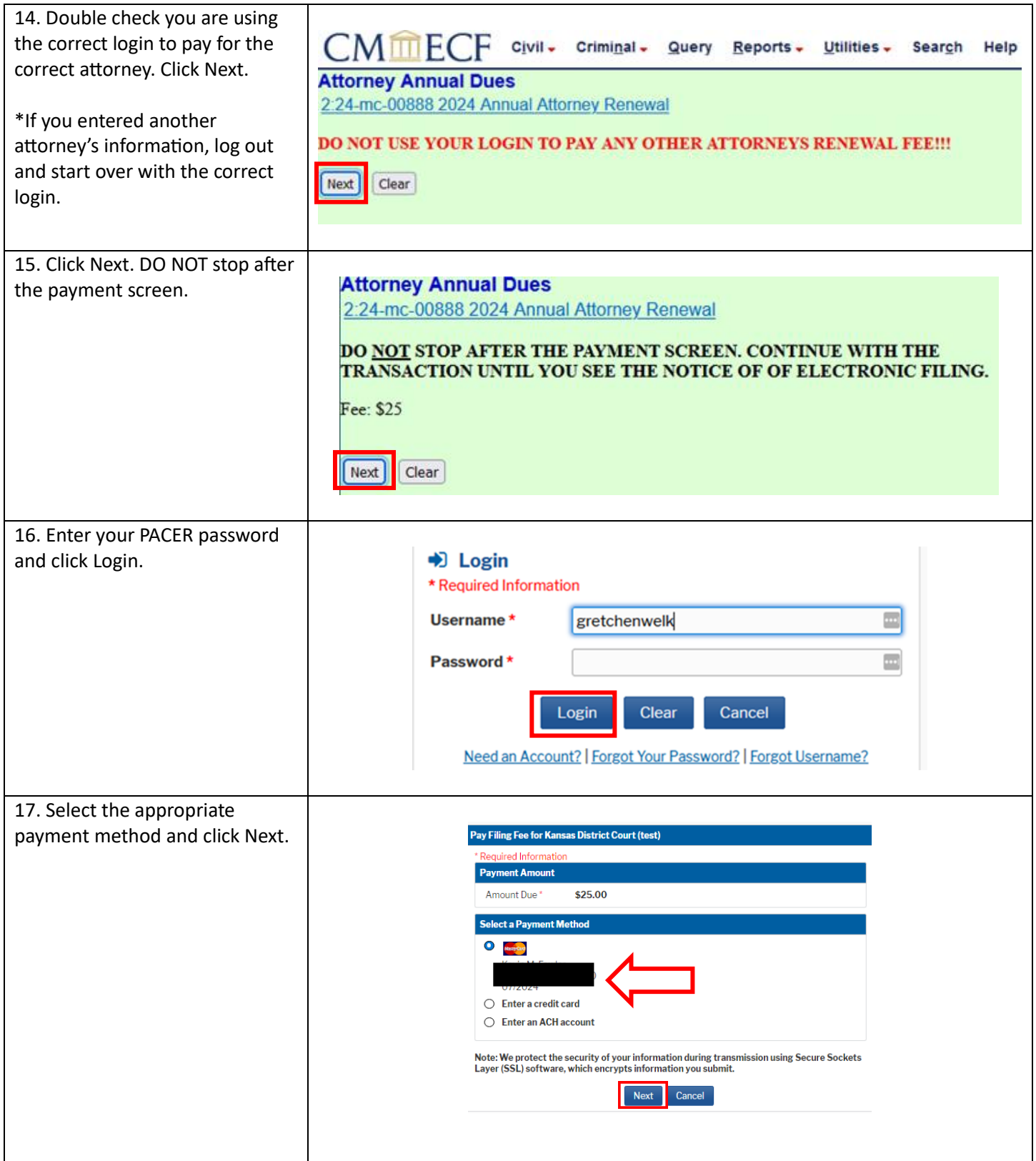

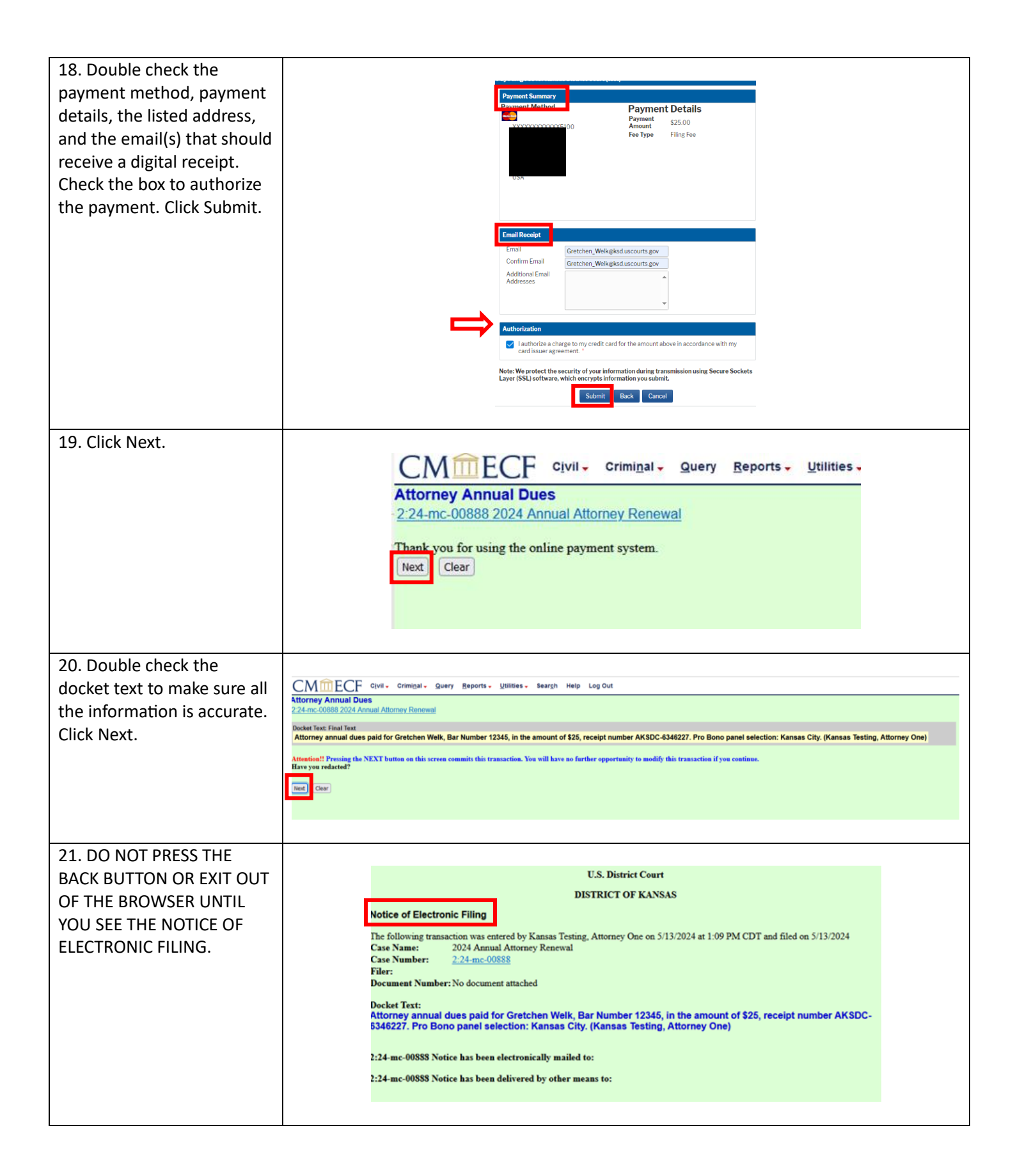